# StoRM Tape status and plans

Enrico Vianello, Daniele Cesini INFN-CNAF

Pre-GDB, November 7th, 2023 enrico.vianello@cnaf.infn.it, daniele.cesini@cnaf.infn.it,

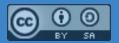

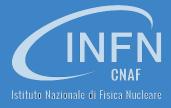

#### **Topics**

- StoRM Tape basics
  - GEMSS component
  - Current data life cycle within a tape-enabled storage area
- StoRM Tape REST API
  - The WLCG Tape REST API specification
  - NGINX and OPA deployment roles
  - OPA authorization example
  - Testing tools
  - Ongoing developments
- INFN-CNAF T1 Tape status
  - Tape acquisition
  - Tape libraries migration to the new datacenter

# **StoRM Tape basics**

## **StoRM:** a typical deployment architecture

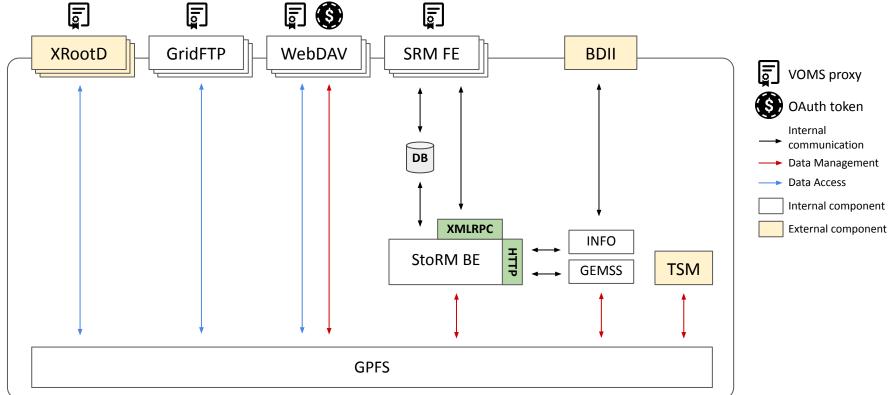

#### **GEMSS** component

**GEMSS** is a full Hierarchical Storage Management (HSM) system, integrating:

- IBM General Parallel File System (*GPFS*)
- IBM Tivoli Storage Manager (*TSM*)
- StoRM Backend

StoRM Backend is not able to directly recall a file from tape: this operation is managed by GEMSS.

#### GEMSS advantages:

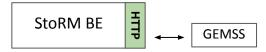

- high level of reliability
- minimum management effort needed for daily maintenance

GEMSS queries StoRM Backend in order to retrieve all the file recall requests.

#### Life-cycle of a file hosted on a tape-enabled storage area

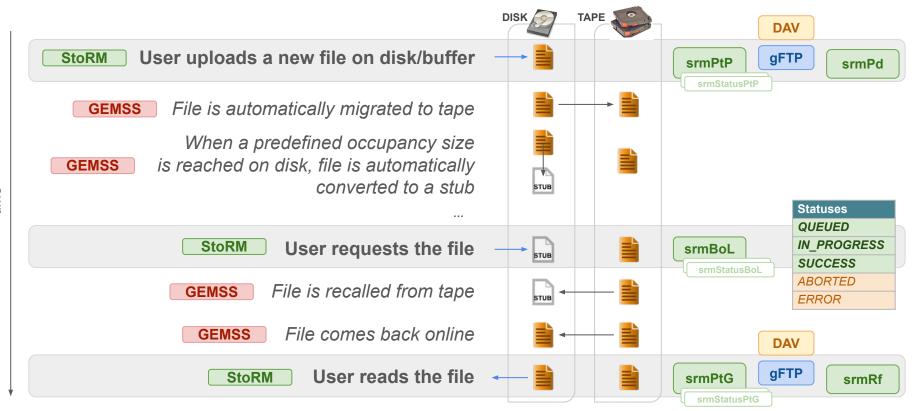

Ime

#### **Data access latency**

Data access latency can be described as the amount of time necessary for data to become available.

#### SRM latency values:

#### Online

- The lowest possible latency
- Online files can be read/transferred by clients

#### Nearline

- Can be improved to a lower latency by staging the file on a disk buffer
- Recalling a file from a tape storage means, in SRM terms, changing its latency from *Nearline* to *Online*.

## Life-cycle of a file hosted on a tape-enabled storage area

DISK **TAPE** Latency User uploads a new file on disk/buffer **StoRM** ONLINE **ONLINE** File is automatically migrated to tape GEMSS When a predefined occupancy size NEARLINE **GEMSS** is reached on disk, file is automatically converted to a stub STUB User requests the file **StoRM** NEARLINE STUB File is recalled from tape **GEMSS** NEARLINE File comes back online **GEMSS** ONLINE User reads the file **StoRM** ONLINE

**SRM Access** 

#### **Data Life Cycle - Stubbification**

When a predefined occupancy size is reached on disk, files are automatically converted to stubs

stub → for StoRM this is a file which has been migrated/copied to tape and its content has been deleted from local disk buffer. File still exists with its altered metadata: same size but zero block size.

```
$ [root@storm-test ~]# ls -ls /storage/gemss_test1/tape/testfile
0 -rw-r--r-- 1 storm 5059 5242880 14 gen 2021
/storage/gemss_test1/tape/testfile
```

```
blocks=0
size=5242880
```

is blocks \* BLOCK\_SIZE less than size ? If yes it's a stub.

#### **Rely on File-System**

At StoRM side, all the information related to file latency or recall progress are computed from the underlying File-System, e.g.:

- file/directory exists
- permissions through ACLs
- file is available to be read (online) or is only on tape, etc.

StoRM uses the extended attributes mechanism to store extra metadata:

- checksum value
- file locality
- ongoing recall from tape: request id, num. retries and submitted timestamp

#### Life-cycle of a file hosted on a tape-enabled storage area

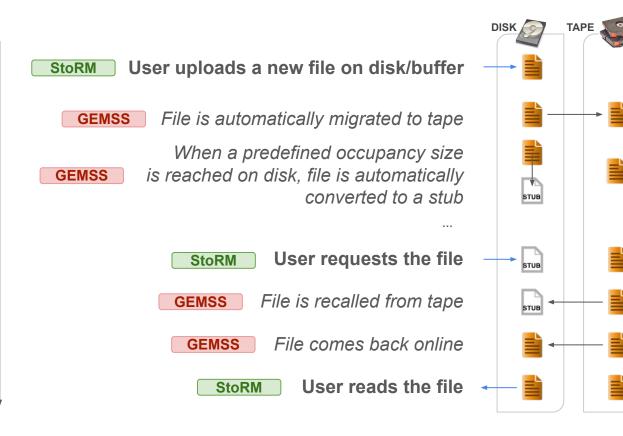

**Extended Attributes** 

user.storm.premigrate user.storm.checksum

user.storm.premigrate

user.**storm.migrated** user.**storm.checksum** 

user.storm.migrated user.storm.checksum

user.**storm.migrated** user.**storm.checksum** 

user.storm.migrated user.storm.checksum user.storm.pinned

user.storm.migrated user.storm.checksum user.storm.pinned T means Task because it contains the internal StoRM recall task ID

R means number of Retries

D means Datetime, it's the enqueue/submitted time

user.TSMRecT user.TSMRecR user.TSMRecD

user.TSMRecR user.TSMRecD

# **StoRM Tape REST API**

#### **StoRM Tape REST API - Introduction**

- The StoRM implementation of <u>WLCG tape REST API specification</u>
  - a common HTTP interface, defined within a collaboration between different WLCG storage providers (StoRM, dCache, EOS+CTA) and clients (FTS)
- Supports bulk-request of tape-stored files
  - track progress of a previously staged bulk-request;
  - cancel a previously staged file replicas from disk;
  - retrieve information about the progress of file's staging.
- It can coexist with a typical SRM deployment (srmBringOnLine commands)
- The API will be accessed via authentication mechanisms like X509 + VOMS (proxy-based) or token based (JWT).

## **WLCG Tape REST API specification**

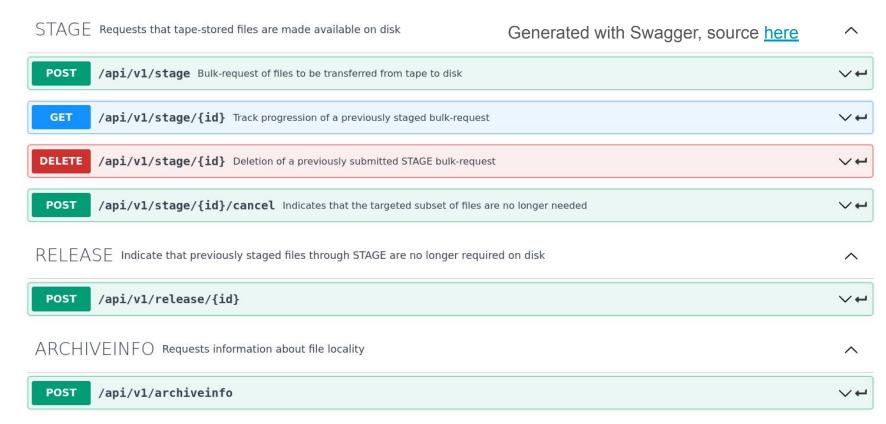

#### **StoRM Tape REST API - Development details**

- The <u>StoRM Tape REST API</u> service (storm-tape) is written in C++, based on the <u>Crow</u> framework and uses <u>SOCI</u> library as abstraction layer over the <u>SQLite</u> database engine
- The service checks file locality directly from the underlying storage system (GPFS).
   Information on the files are handled using extended attributes:
  - user.storm.migrated
  - user.TSMReCT
- It provides an additional endpoint for GEMSS to replicate the current interaction with StoRM
  - GET https://<storm-tape-host>/recalltable/cardinality/tasks/readyTakeOver
  - PUT https://<storm-tape-host>/recalltable/tasks
- Packaged as a <u>Docker image</u> or as RPM
- AuthN/Z is handled by external services (see later)

#### **StoRM Tape REST API at CNAF-T1**

- Currently v.0.4.0 beta version is available in production at INFN-CNAF
  - o Installed via RPM and deployed as a standalone component
  - Deployed three separated instances, one for each WLCG experiment
    - https://tape-atlas.cr.cnaf.infn.it:8443
    - https://tape-cms.cr.cnaf.infn.it:8443
    - https://tape-lhcb.cr.cnaf.infn.it:8443
  - Direct access from remote users
    - not deployed within StoRM WebDAV
  - Configured to authorize users via VOMS proxies (ATLAS, CMS, LHCb)
    - ATLAS and CMS authZ via WLCG tokens is also available
- not used yet ⇒ ready for tests and production

#### **Stage submission statuses**

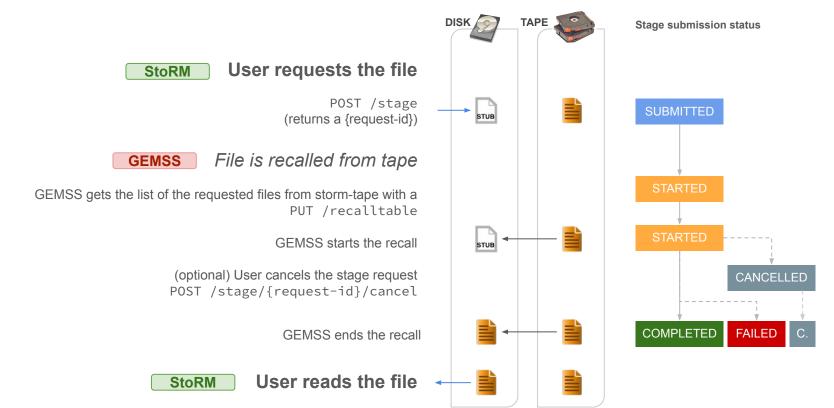

#### SRM access latency and Tape REST API file locality

User uploads a new file on disk/buffer

File is automatically migrated to tape

When a predefined occupancy size is reached on disk, file is automatically converted to a stub

User requests the file

File is recalled from tape

File comes back online

User reads the file

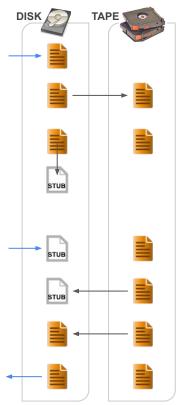

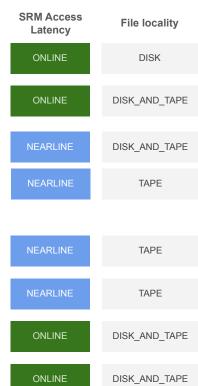

ime

#### **StoRM Tape REST API: deployment**

The StoRM Tape
REST API
relies on external
components
for authN/Z

- NGINX
  - → authentication
- Open Policy Agent
  - → authorization

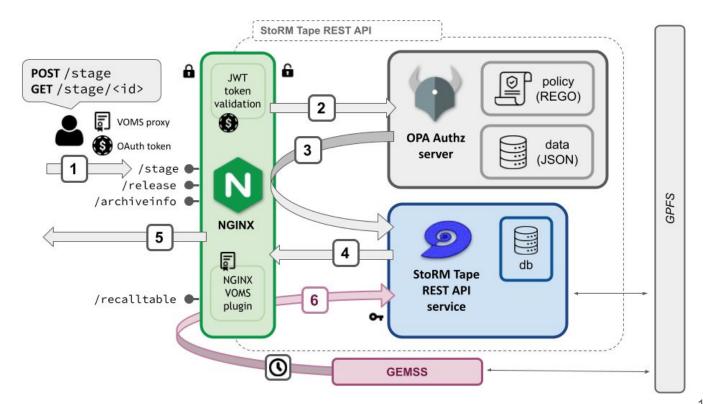

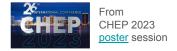

#### NGINX + OPA Authorization flow

- The user submits an API request, which is VOMS/TLS terminated by NGINX
- NGINX sends the request to the Open Policy Agent (OPA) engine
- OPA makes the authZ decision using its rules and data and sends it back to NGINX
  - in case of negative authZ, 403 is returned
- In case of successful authZ, the request is forwarded to the StoRM Tape REST API service
- 5. (and 6.) The response from the service is relayed to the client via NGINX

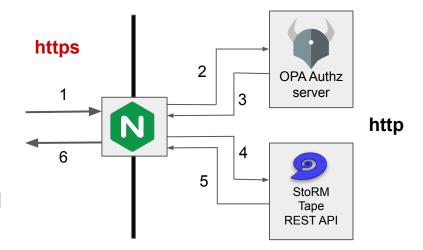

## **NGINX** deployment role

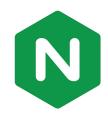

- NGINX is an open-source HTTP server and reverse proxy, known for:
  - high performance
  - high stability
  - rich feature set
  - simple configuration
  - low resource consumption
- NGINX has been chosen as part of this deployment for
  - TLS termination
  - Authentication with JWT
  - Authentication with VOMS/X509

#### **AuthN with NGINX**

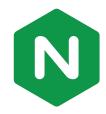

- ngx http voms module is an NGINX module (developed at CNAF) which:
  - enables client-side authentication based on X.509 proxy certificates
  - defines a set of <u>embedded variables</u> whose values are extracted from the Attribute Certificate, e.g. the voms\_fqans
- A custom NJS script (developed at CNAF) is used to:
  - check the presence of a JWT in the HTTP Header and, in case, validate it
    - or else, check the presence of X.509/VOMS variables parsed by the VOMS module above (voms\_fqans, ssl\_client\_s\_dn)
  - pass the above data to OPA and handle its response

```
: /DC=org/DC=terena/DQ
subject
            : /DC=org/DC=terena/
issuer
identity : /DC=org/DC=terena/DC
            : RFC3820 compliant
type
strength: 2048
path
            : /tmp/x509up u1000
timeleft
          : 00:59:35
key usage : Digital Signature, F
=== VO wlcg extension information
VO
             : wlca
subject
          : /DC=org/DC=terena/DQ
issuer
            : /DC=org/DC=terena/
attribute : /wlcq
attribute : /wlcg/mc
attribute : /wlcg/pilots
attribute : /wlcg/xfers
timeleft
uri
            : wlcq-voms.cloud.c
```

#### **OPA deployment role**

- Open Policy Agent (OPA) is an open-source authorization engine that:
  - unifies policy enforcement across the stack
  - is based on an high-level declarative language
  - allows the definition of policies as code
- OPA has been chosen as part of this deployment to implement authorization policies based on X.509/VOMS proxies or JWT tokens.
- It seems flexible enough to replace other authorization engines
  - o e.g. Argus

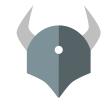

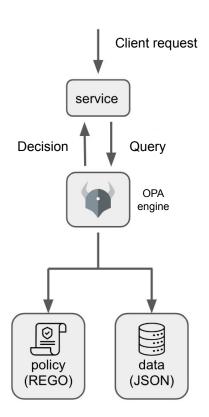

**OPA AuthZ (simple) example** 

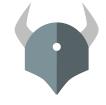

OPA AuthZ example of a stage bulk-request submission done with an allowed JWT (i.e. based on write scopes)

```
{
    "allow": "true"
}
```

This policy has been defined for POST requests to the stage endpoint

```
input.method == "POST"
input.path == "/api/v1/stage"
```

true in [
 write\_scopes\_allowed,
 voms\_fqans\_allowed
]

has allowed WLCG scopes?

# POST /api/v1/stage

allow if {

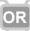

has allowed FQANs?

policy (REGO)

**Decision** 

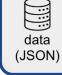

Client request

Query

OPA

engine

service

```
{
   "method": "POST",
   "path": "/api/v1/stage",
   "access_token":
   "eyJraWQi0iJyc2ExIiwiYWxnIjoiUlMyNTYifQ..."
}
```

The JWT contains within its scopes a **storage.stage:**/

this lists of allowed scopes

```
"scope": {
    "read": [
        "storage.stage:/*",
        "storage.read:/*"
    ],
    "write": [
        "storage.stage:/*"
    ]
},
    Here we're defining that in order to
    write or read you need to have one of
```

```
package server_rules
 3 import future.keywords.contains
 4 import future.kevwords.if
 5 import future.keywords.in
 7 default allow := false
 9 default certificate_dn_allowed := false
11 default voms_fgans_allowed := false
13 default read scopes allowed := false
14
15 default write_scopes_allowed := false
16
17 certificate_dn_allowed if {
18
       not input.access_token
19
       not input.voms fgans
20
       input.ssl_client_s_dn == data.allowed_dn[_]
21 }
23 voms_fqans_allowed if {
24
       not input.access_token
25
       input.voms_fgans[_] == data.fgan[_]
26 }
27
28 read_scopes_allowed if {
       not input.voms fgans
30
       allowed_scopes(data.scope.read, jwt_scopes)
31 }
32
33 write scopes allowed if {
34
       not input.voms fgans
35
       allowed_scopes(data.scope.write, jwt_scopes)
36 }
37
38 allowed_scopes(patterns, scopes) if {
39
       glob.match(patterns[], [], scopes[])
40 }
```

```
INPUT
 1 + {
        "access_token": "eyJraWQi0iJyc2ExIiwiYWxnIjoiUlMyNTYifQ.eyJ3bGNnLnZlciI6IjEuMCIsInN1YiI6IjBmZDc2YjNjLWMzZjEtNDI4MC1
 3
         "method": "GET"
         "path": "/api/v1/stage/24035c6f-f092-49c1-8401-211681e2c568"
 5 }
              /wicy/stage
10
        1,
11 *
         "scope": {
             "read": [
13
                 "storage.stage:/rendina",
14
                 "storage.read:/*"
15
             ],
16 *
             "write":
17
                 "storage.stage:/*"
18
19
20 }
     Found 1 result in 499µs.
         "allow": true.
        "certificate_dn_allowed": false,
 4
         "jwt_scopes": [
             "storage.stage:/rendina"
 6
        ],
        "read scopes allowed": true,
 8
        "voms_fqans_allowed": false,
 9
         "write scopes allowed": true
10 }
```

Examples -

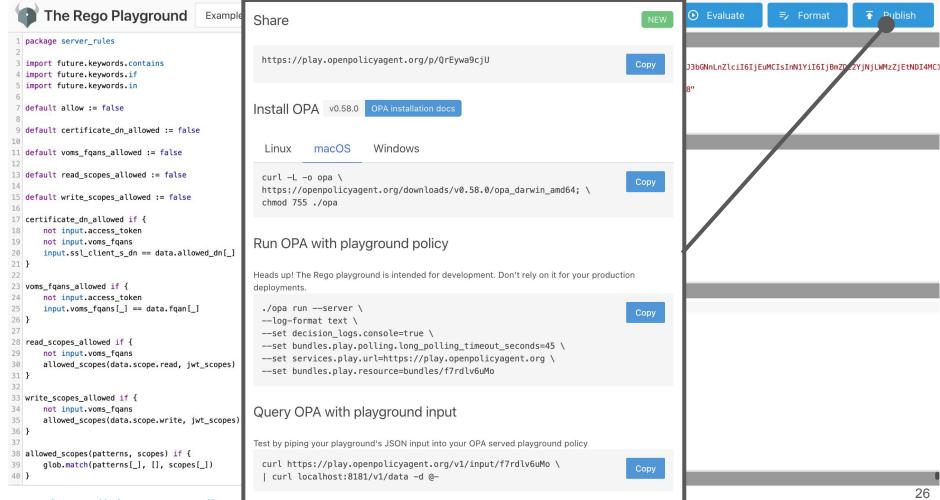

Publish

#### **StoRM Tape REST API - Development status**

#### Done:

- Implemented HTTP request/response for all the API endpoints defined in the WLCG specification
- Packed the entire service in a Docker image (also as RPM)
- Implemented the authZ workflow using NGINX and OPA
- Persistency with SQLite
- Interaction with GEMSS for tape recall
  - Replicated the same interaction between GEMSS and StoRM Backend
  - Added an "in-progress" endpoint to return to GEMSS the list of STARTED requests
- Extensions to the WLCG API definition:
  - ARCHIVEINFO endpoint accepts also a request object equal to the stage submission object

#### In progress:

- Cache JWT validation keys within NGINX
- Proper scope-based authZ
  - the parametric path of storage.\* scopes is not yet evaluated at OPA level

#### **StoRM deployment: the Tape REST API scenario**

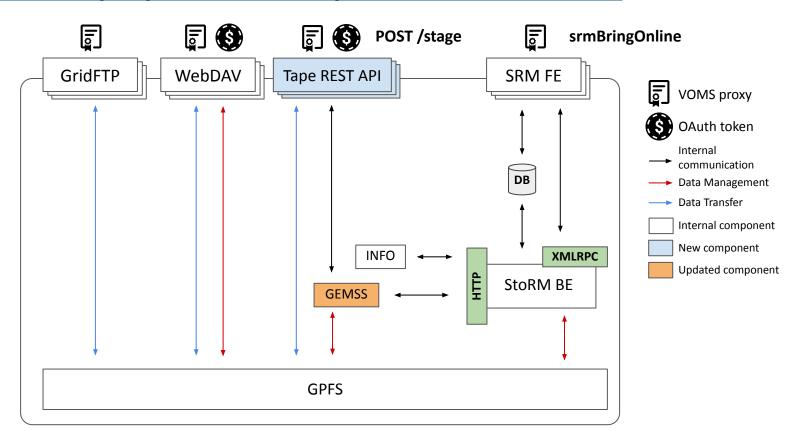

#### **Testing: deployment tests with Robot Framework**

Deployment tests use <u>Robot</u> <u>Framework</u>.

Different kinds of functionality are tested:

- authN/Z → opa, token authz
   and voms-authz
- compliance with the specification → stage (including cancel), archiveinfo and release
- integration with GEMSS → gemss

|                     | Total Statistics    | Total       | Pass \$ | Fail    | Skip \$ | Elapsed \$ | Pass / Fail / Skip |
|---------------------|---------------------|-------------|---------|---------|---------|------------|--------------------|
| All Tests           |                     | 85          | 82      | 3       | 0       | 00:02:00   |                    |
|                     | Statistics by Tag   | Total       | Pass \$ | Fail \$ | Skip \$ | Elapsed \$ | Pass / Fail / Skip |
| archiveinfo         |                     | 18          | 18      | 0       | 0       | 00:00:16   |                    |
| cancel              |                     | 15          | 14      | 1       | 0       | 00:00:20   |                    |
| extension           |                     | 6           | 6       | 0       | 0       | 00:00:04   |                    |
| gemss               |                     | 13          | 12      | 1       | 0       | 00:00:14   |                    |
| ора                 |                     | 33          | 33      | 0       | 0       | 00:01:18   |                    |
| release             |                     | 13          | 12      | 1       | 0       | 00:00:18   |                    |
| stage               |                     | 50          | 48      | 2       | 0       | 00:01:24   |                    |
| token-authz         |                     | 61          | 58      | 3       | 0       | 00:00:59   |                    |
| voms-authz          |                     | 17          | 17      | 0       | 0       | 00:00:59   |                    |
|                     | Statistics by Suite | \$<br>Total | Pass \$ | Fail +  | Skip \$ | Elapsed \$ | Pass / Fail / Skip |
| Test                |                     | 85          | 82      | 3       | 0       | 00:02:00   |                    |
| Test. Archiveinfo   |                     | 12          | 12      | 0       | 0       | 00:00:07   |                    |
| Test. Authorization |                     | 33          | 33      | 0       | 0       | 00:01:18   |                    |
| Test. Gemss         |                     | 10          | 9       | 1       | 0       | 00:00:10   |                    |
| Test. General       |                     | 1           | 1       | 0       | 0       | 00:00:02   |                    |
| Test. Release       |                     | 8           | 7       | 1       | 0       | 00:00:06   |                    |
| Test.Stage          |                     | 21          | 20      | 1       | 0       | 00:00:16   |                    |

Fixes of failures are in progress!

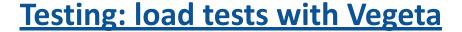

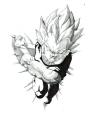

<u>Vegeta</u> is a versatile HTTP load testing tool built out of a need to drill HTTP services with a constant request rate

```
shtimmerman@shtimmerman:~$ echo "POST https://storage-ta
pe-rest.cr.cnaf.infn.it/api/v1/stage" | vegeta attack -d
uration=40s -rate=20 -body stage.json -insecure -header
                                                                     260
"Authorization: Bearer $AT" | vegeta report
                                                                     240
Requests
              [total, rate, throughput]
                                                 800, 20.
03, 0.00
                                                                     220
              [total, attack, wait]
                                                 40s, 39.
Duration
                                                                  Latency (ms)
95s. 50.592ms
Latencies
              [min, mean, 50, 90, 95, 99, max] 43.07ms,
 59.358ms, 53.637ms, 69.843ms, 106.512ms, 141.565ms, 155
.793ms
Bytes In
               [total, mean]
                                                 0, 0.00
Bytes Out
               [total, mean]
                                                 0, 0.00
Success
               [ratio]
                                                 0.00%
                                                                     120
Status Codes [code:count]
                                                 0:800
Error Set:
Post "https://storage-tape-rest.cr.cnaf.infn.it/api/v1/s
tage": EOF
```

Average latency is ~100 ms.

It includes the full interaction with NGINX, OPA and Tape service

#### **Testing: basic profiling**

The functions of the StoRM Tape REST API source code have been instrumented to contain tracing informations.

At the end of the service run, a JSON file results.json is stored locally.

Average latency is ~10 ms.

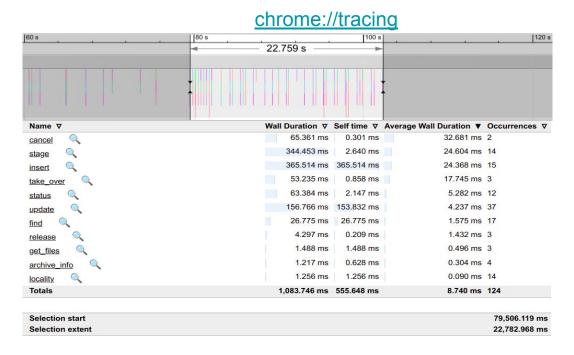

#### Ongoing developments: integration with StoRM WebDAV

StoRM WebDAV now allows users to use a browser to navigate storage area files.

Ongoing developments have the aim to provide users the ability to trigger a bulk stage request through the folder view ⇒

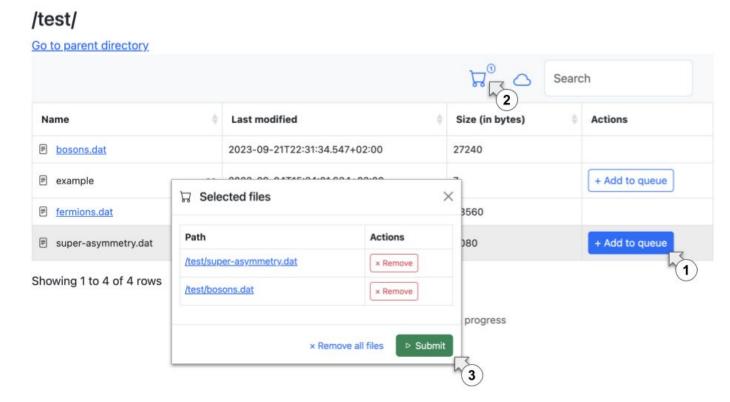

# **INFN-CNAF T1 Tape status**

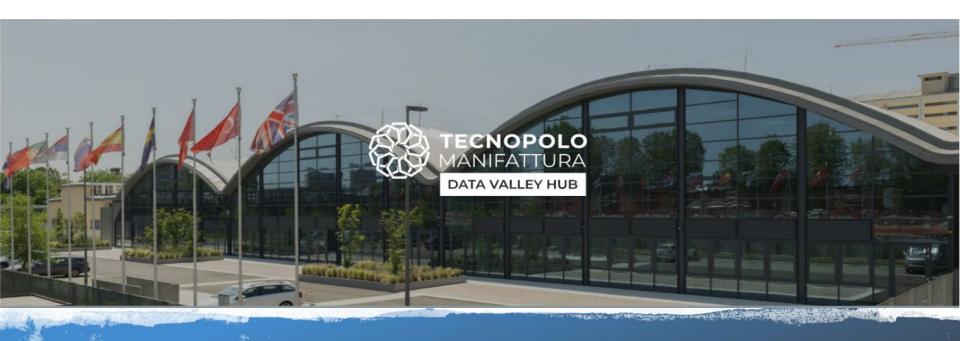

# The new INFN Data Center at Bologna Tecnopolo

## The new INFN-CNAF Data Center at Bologna Tecnopolo

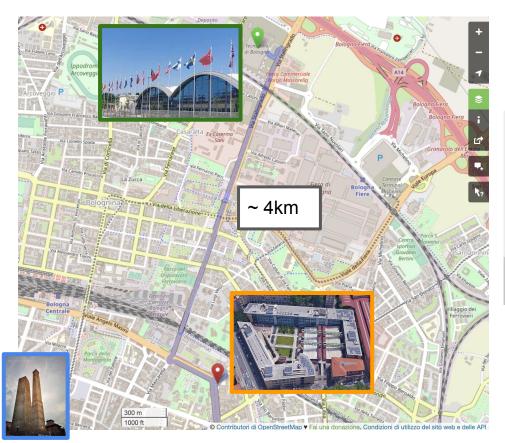

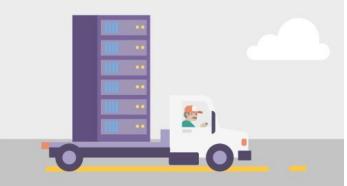

# What can the Tecnopolo host?

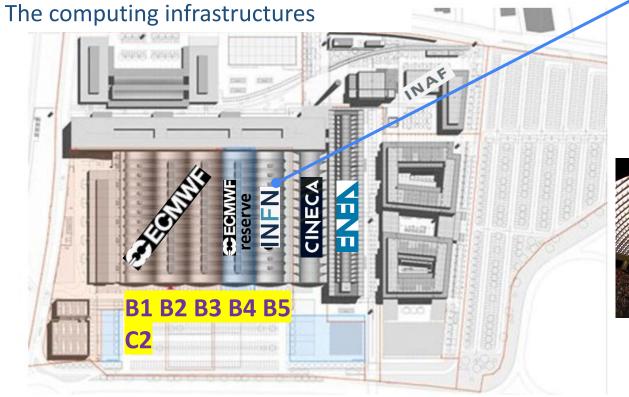

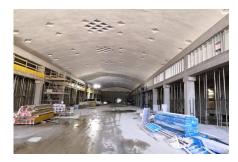

Each of the 6 "botti" (barrels) is ~5000m² of usable IT space

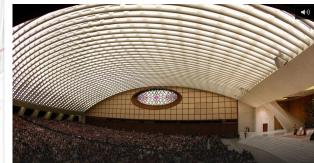

Same architect and design of the "Sala Nervi" in the Vatican

## **CNAF and CINECA data halls**

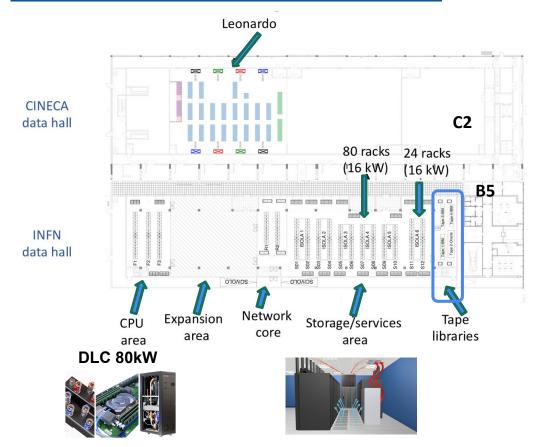

The new CNAF Datacenter will feature the following main areas

- High Density 2-3 rows for 80kW racks
- Low density 80+24 16kW racks
- Expansion area
- Tape libraries areas
  - Up to 4 libraries

The CPU area can host up to 3MW of CPUs via 42 DLC high density racks

The low-density area will be used to host

- Storage systems
- CNAF Cloud Infrastructures
- ISO certified Cloud racks

#### Cooling

- Air cooled Cold Corridor aisles
- Direct Liquid in High Density

3+1 redundancy in all the infrastructure facilities

## **CNAF Tape libraries and drives**

#### • 1 x Oracle SL8500

- 1 tape library with 16 tape drives T10000D (8.5TB/cartridge)
- o 80PB installed, 64PB USED
- Repack on the other libraries needed
  - After completion of repack this library will be dismissed

#### 2 x IBM TS4500

- 1 tape library with 19 tape drives TS1160 (20TB/cartridge)
  - 102 PB Installed, 50PB USED
  - cannot be further extended due to physical constraints in the current room
  - This library will be moved to the new data center
- 1 tape library with 18 tape drives TS1170 (50TB/cartridge)
   acquired and will be installed at new data center Q1 2024

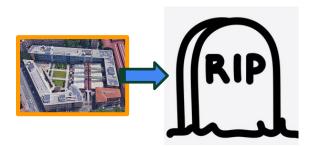

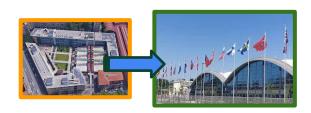

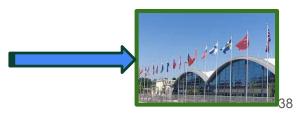

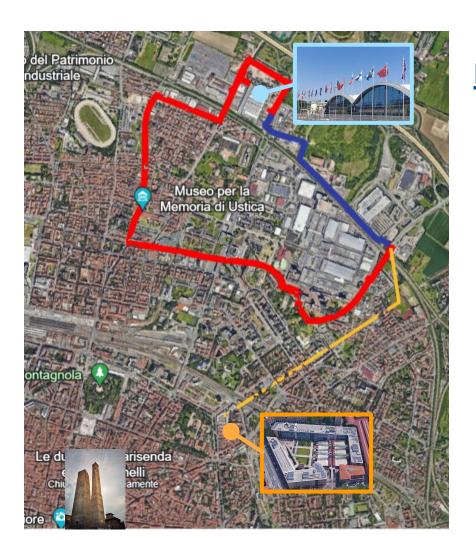

## **Metropolitan Tape Area Network**

- 2 libraries at CNAF
- 1 new library at the Tecnopole
- About 7 km of fiber to connect the 2 datacenters
  - yellow + red paths
- 2 fiber pairs dedicated to extend the fiberchannel TAN
  - Brocade optics for 10km distance

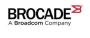

**Product Brief** 

Highlights

## Brocade® 32Gb/s LWL (10 km) SFP+

Optimized, Certified Optical Transceivers for Extending Service Provider and Data Center Networks

#### Overview

 Provides high system reliability through rigorous qualification and certification processes.

 Leverages unique design parameters to provide the highest performance Today's enterprise data centers are undergoing an infrastructure transformation, requiring higher speeds, greater scalability, and higher levels of performance and reliability to better meet the demands of business. As speed and performance needs increase, optical transceivers—once considered a generic component of Fibre Channel switching technologies—have become an integral part of overall system design.

The Brocade® 32Gb/s Long Wavelength (LWL) 10 km SFP+, part of the

# Repack: migration + reclaim

- Repack Oracle SL8500 ⇒ IBM TS4500 at ~100-120 TB / day will last ~18-20 months
  - 1 process per tape drive on the TSM server
    - 1 Socket Used ⇒ 2 sockets improve performances by 15% (need licenses)
  - During tests 7 Oracle drives used on average
    - Dynamic allocation of tape drives via Orchestrator based on production load
      - E.Fattibene et al. Dynamic sharing of tape drives accessing scientific data
    - 174 MB/s per drive (lower than nominal: 250 MB/s)

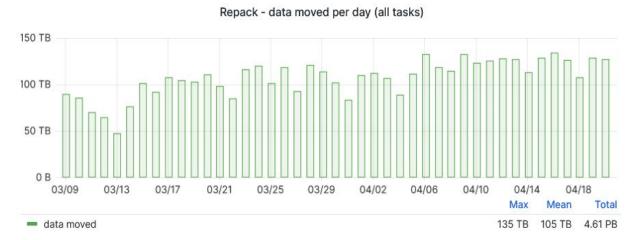

# **CNAF** tape summary

- Tape servers
  - 1 IBM Storage Protect server (TSM)
  - 1 HSM server for each LHC VO + 1 server for all the other experiments
  - All these servers will be replaced with new nodes at Technopole in Q1 2024

## **Networking Infrastructure**

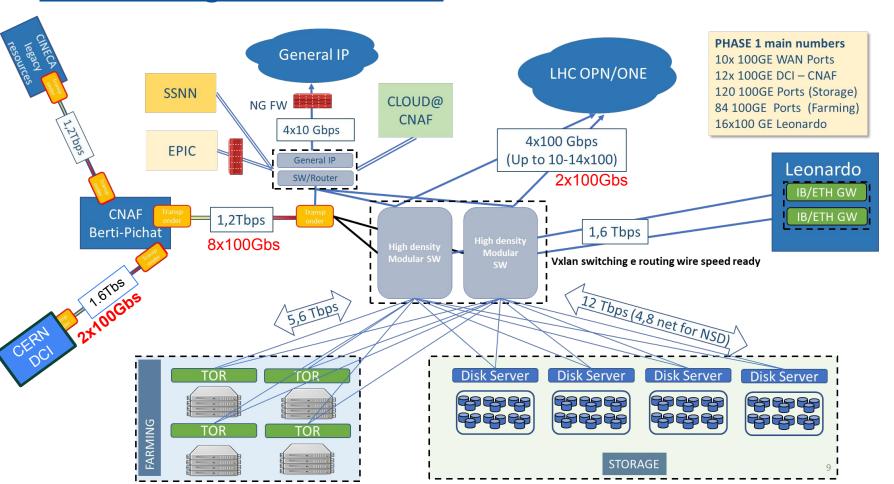

## **Live Relocation Timeline**

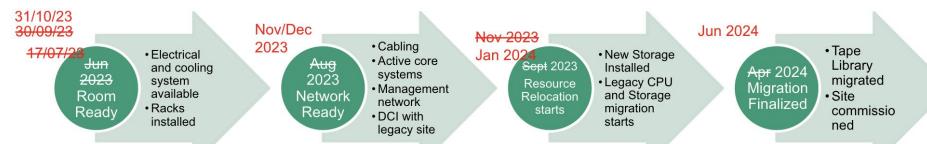

- Renovation work will terminate on November 19<sup>th</sup>
  - After a long series of deferments
- 6 weeks to complete the network cabling inside the new datacenter
- New core switches (ARISTA) delivered in December 2023;
  - Smaller systems under evaluation during these days
- "live" migration except for:
  - IBM Tape Library
  - ISO27001 Certified Zone

DISMANTLE and RE-ASSEMBLING

# **Thanks! Questions?**

# **Contacts and references**

StoRM source: <a href="https://github.com/italiangrid/storm">https://github.com/italiangrid/storm</a>

Documentation: <a href="http://italiangrid.github.io/storm/">http://italiangrid.github.io/storm/</a>

Support mailing lists: <a href="mailto:storm-support@lists.infn.it">storm-users@lists.infn.it</a>

Developers mailing list: <a href="mailto:storm-devel@lists.infn.it">storm-devel@lists.infn.it</a>

#### Other useful links:

- WLCG Tape REST API specification
- StoRM Tape REST API source code
- A RESTful approach to tape management in StoRM, CHEP 2023
- ngx http voms module source code
- GEMSS source code
- StoRM Tape testsuite source code

# **Backup slides**

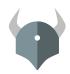

## **OPA AuthZ example**

OPA AuthZ example of a stage status request for stage-id 9a8e34bd done by a user which authenticates with an X.509 personal certificate.

```
{
    "allow": "true"
}
```

```
# GET /api/v1/stage/<id>
allow if {
    input.method == "GET"
    glob.match("/api/v1/stage/*", ["/"],
input.path)

true in [
    read_scopes_allowed,
    voms_fqans_allowed,
    certificate_dn_allowed
    GET method on
    stage path.
```

```
Client request
          service
Decision
                   Query
                     OPA
                    engine
                    data
   policy
  (REGO)
                   (JSON)
```

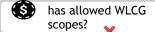

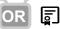

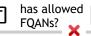

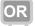

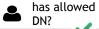

## **StoRM Tape REST API: future looks**

The idea is to provide to some privileged users a monitoring dashboard:

- monitor the requested file statuses per recall request
- cancel/delete/resume file requests

| https://storm-tape.example.org/monitoring  StoRM Tape REST API - Monitoring |                                          |                  |                  |
|-----------------------------------------------------------------------------|------------------------------------------|------------------|------------------|
|                                                                             |                                          |                  |                  |
| -]                                                                          | 2e8393c4-a40e-460a                       | 2023-04-12 11:31 | 2023-04-12 11:35 |
|                                                                             | File Path                                |                  | Status           |
| 1                                                                           | /atlas/tape/quantum-homemade-rocket.root |                  | SUBMITTED        |
| 2                                                                           | /atlas/tape/potato-battery.root          |                  | COMPLETED        |
| 3                                                                           | /atlas/tape/bazinga.root                 |                  | LOST             |
| [+]                                                                         | 8150e94d-99e6-4960                       | 2023-04-11 19:38 | 2023-04-11 19:40 |
| [+]                                                                         | cacd9505-05be-4616                       | 2023-04-10 15:12 | 2023-04-10 15:15 |

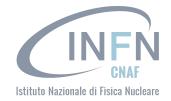